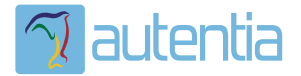

# ¿**Qué ofrece** Autentia Real Business Solutions S.L?

Somos su empresa de **Soporte a Desarrollo Informático**. Ese apoyo que siempre quiso tener...

**1. Desarrollo de componentes y proyectos a medida**

**2. Auditoría de código y recomendaciones de mejora**

**3. Arranque de proyectos basados en nuevas tecnologías**

- **1. Definición de frameworks corporativos.**
- **2. Transferencia de conocimiento de nuevas arquitecturas.**
- **3. Soporte al arranque de proyectos.**
- **4. Auditoría preventiva periódica de calidad.**
- **5. Revisión previa a la certificación de proyectos.**
- **6. Extensión de capacidad de equipos de calidad.**
- **7. Identificación de problemas en producción.**

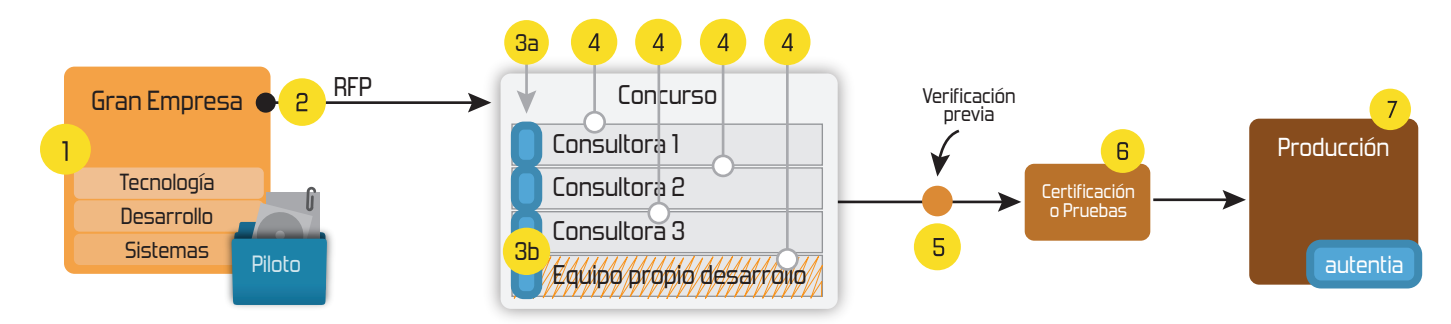

### **4. Cursos de formación** (impartidos por desarrolladores en activo)

**Gestor portales (Liferay) Gestor de contenidos (Alfresco) Aplicaciones híbridas Tareas programadas (Quartz) Gestor documental (Alfresco) Inversión de control (Spring) BPM (jBPM o Bonita) Generación de informes (JasperReport) ESB (Open ESB) Control de autenticación y acceso (Spring Security) UDDI Web Services Rest Services Social SSO SSO (Cas) Spring MVC, JSF-PrimeFaces /RichFaces, HTML5, CSS3, JavaScript-jQuery JPA-Hibernate, MyBatis Motor de búsqueda empresarial (Solr) ETL (Talend) Dirección de Proyectos Informáticos. Metodologías ágiles Patrones de diseño TDD**

### **Compartimos nuestro conociemiento en: www.adictosaltrabajo.com**

Para más información visítenos en:<br>www.autentia.com

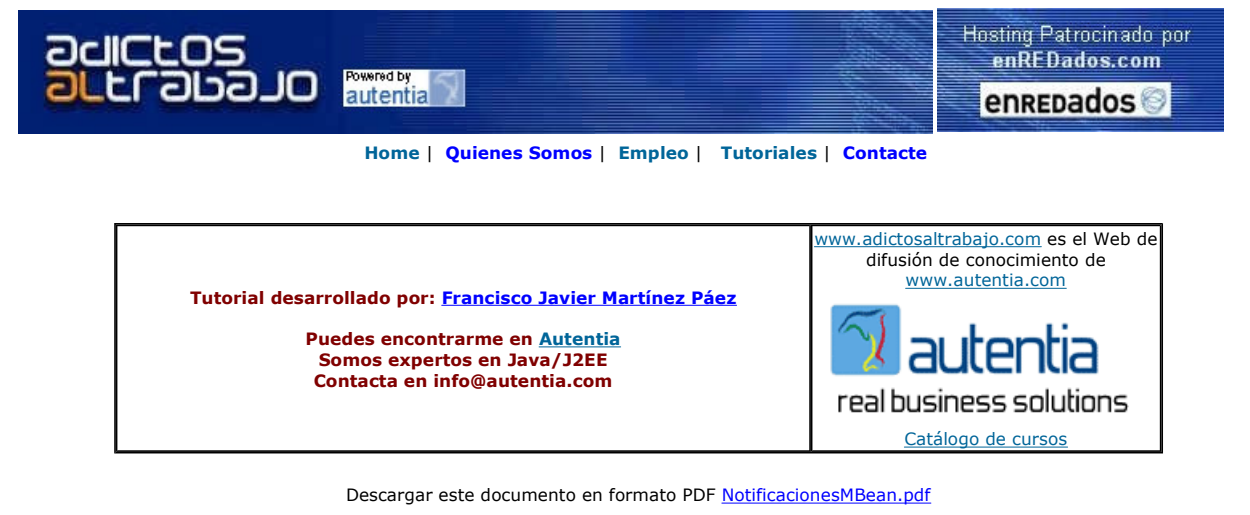

#### Firma en nuestro libro de Visitas

### **Master Java Certificado**<br>Nuevo Temario-UML-JSF-AJAX-J2ME Trabajo

Garantizado-Bolsa de Empleo www.exes.es

Cursos de informática TECSUR Cursos de Java,Linux,Oracle .Net,C,Autocad,Ofimática, Consultoría informática Barcelona. 915590611 www.tecsur.es

SOFTENG Desarrollo soluciones web y gestión www.softeng.es

Anuncios Google Anunciarse en este sitio

#### Recibiendo las notificaciones de un XMBean

Los ejemplos de este tutorial están hechos con el siguiente entorno de desarrollo:

- Jboss Eclipse IDE Milestone 5.
- $-$  JDK 1.5
- JBoss 4.0.5 GA

### INTRODUCCION**.**

Este tutorial es una continuación de dos anteriores llamados MBeans y JBoss:

http://www.adictosaltrabajo.com/tutoriales/tutoriales.php?pagina=MBeansJBoss

y XMBeans y JBoss:

http://www.adictosaltrabajo.com/tutoriales/tutoriales.php?pagina=XMBeans

En este último tutorial, os mostré como crear un XMBean y registrarlo en el servidor de MBeans de JBoss, así como añadirle la persistencia. Sin embargo, nos quedó pendiente hacer algun ejemplo de envío y recepción de notificaciones.

Ya os comenté que los MBeans envían notificaciones cuando se registran o cuando algún atributo es modificado, sin necesidad de añadir nada. Pero, nuestro objetivo es enviar notificaciones cuando alguien invoque el método formatFecha del XMBean que hicimos en el tutorial anterior. Vamos a<br>modificar el código del método formatFecha XMBean *XFecha* para que envíe notif

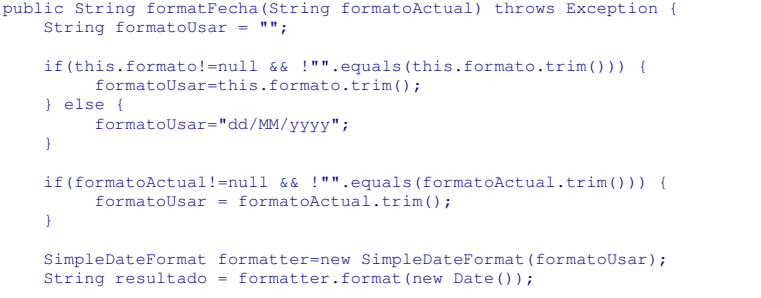

// Creamos un objeto javax.management.Notification

 Notification createMsg = new Notification("formatFecha",this,new Date().getTime()); // Le añadimos a la notificacion informacion adicional.

 createMsg.setUserData("Formateada la fecha actual con el formato:" + formatoUsar +" con el resultado: "+ resultado);

// Enviamos la notificación. sendNotification(createMsg);

 return resultado; }

Ahora, lo que necesitamos es alguien que escuche las notificaciones que se envían desde el nuestro Bean.

#### CREANDO EL MBEAN RECEPTOR

Para crear un MBean que reciba notificaciones (un listener), nuestro objetivo se crean un MBean que implemente el interfaz: ListenerServiceMBean.

Han de implementar este interfaz, todos aquellos MBeans que quieran recibir notificaciones. Alguno preguntará, ¿todas las notificaciones? No, solamente recibirá aquellas notificaciones a las que se subscriba (parecido a un topic JMS).

Además, para facilitarnos las cosas, al igual que ocurría con el interfaz *ServiceMBean* en el que Jboss nos regala una implementación del mismo en la<br>clase *ServiceMBeanSupport*, ocurre que existe una implementación de consta de los siguientes métodos:

```
 public void subscribe(boolean dynamicSubscriptions)
   throws Exception; 
 public void subscribe(boolean dynamicSubscriptions, ObjectName listener) 
  throws Exception; 
 public void unsubscribe();
```
#### public void handleNotification2(Notification notification, Object handback);

 Los tres primeros nos sirven para suscribirnos / darnos de baja de manera dinámica de alguna suscripción. El últimos de ellos es el que más nos interesa, ya que será el método de nuestro MBean que se invoque cuando se produzca alguna notificación a la que estemos suscritos (algo parecido al método onMessage de un MDB).

Dicho esto, lo primero que haremos es crearnos el interfaz: XFechaListenerMBean

```
package com.autentia.tutoriales.jboss.listener;
import org.jboss.system.ListenerServiceMBean;
```
public interface XFechaListenerMBean extends ListenerServiceMBean { }

Recordad que el nombre del interfaz debe acabar en MBean.

Ahora, nos crearemos la clase del Bean: XFechaListener:

package com.autentia.tutoriales.jboss.listener;

```
import javax.management.Notification;
import org.jboss.system.ListenerServiceMBeanSupport;
```

```
public class XFechaListener extends ListenerServiceMBeanSupport 
     implements XFechaListenerMBean{
```
public XFechaListener() {

```
 /**
```

```
 * Este es el método que será invocado cuando se reciba una notificación de un MBean al que estemos suscritos. */
```
public void handleNotification2(Notification notif, Object handback) {<br>System.out.println("---- RECIBO UNA NOTIFICACION ----");<br>System.out.println("notif.getType():"+notif.getType()); System.out.println("notif.getT ():"+notif.getTimeStamp()); System.out.println("notif..getUserData():"+notif.getUserData()); }

/\*\*

 $\longrightarrow$ 

\* Sobreescribimos el metodo startService para suscribirnos a las notificaciones cuando arranquemos \*/

```
 protected void startService() throws Exception {
  /* El valor true es para indicarle que si se registran nuevas instancias de MBeans en el servidor de MBeans que cumplen 
nuestros criterios de subscripcion, nos suscriban tambien a sus notificaciones (genial ¿no?) */
 System.out.println("STARTING LISTENER"); 
        super.subscribe(true);
     }
     /** 
      * Para darnos de baja cuando se pare nuestro MBean.
 */
 protected void stopService() throws Exception {
         System.out.println("STOPPING LISTENER"); 
         super.unsubscribe();
     }
```
Ahora nos creamos el descriptor del listener (jboss-service.xml):

```
<?xml version="1.0" encoding="UTF-8"?> 
<server> 
<mbean code="com.autentia.tutoriales.jboss.listener.XFechaListener" 
    name="autentia.tutoriales.paco:service=XFechaListener"> 
    <attribute name="SubscriptionList"> 
     <subscription-list> 
       <mbean name="autentia.tutoriales.paco:*"/> 
      </subscription-list> 
    </attribute>
</mbean>
```
</server>

}

En SubscriptionList le indicamos los MBeans de los que queremos recibir notificaciones. Nosotros le hemos indicado que queremos recibir cualquier notificación emitida por un MBean que esté bajo el dominio: autentia.tutoriales.paco

Una vez llegado aquí, crearos el ".sar", desplegadlo e id a la consola jmx:

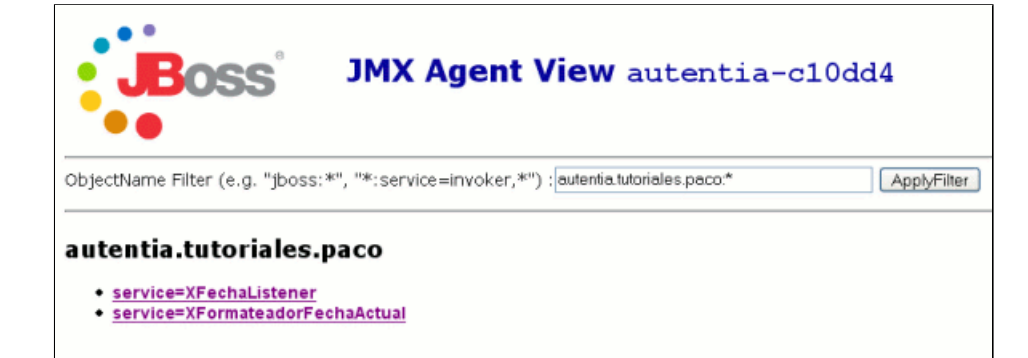

Seleccionad el Bean XFormateadorFechaActual e invocad el método formatFecha y comprobad las trazas:

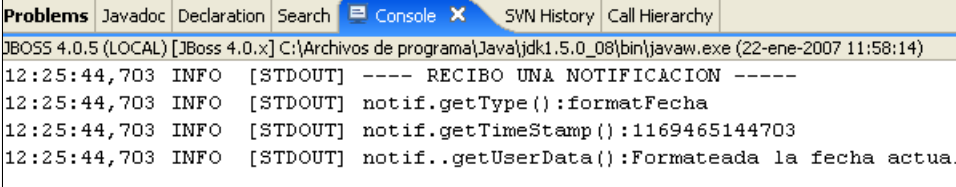

Comprobaréis que recibiréis la notificación de la invocación al método. También recibiréis notificaciones cuando se modifica el atributo formato o se inicia XFormateadorFechaActual.

Bueno, lo importante de todo esto es que se os ocurran ideas donde aplicar lo que os he enseñado en estos últimos tutoriales, ya que aprender a hacerlo es cuestión de mirar documentación.

Si nos necesitáis, ya sabéis donde buscarnos: http://www.autentia.com

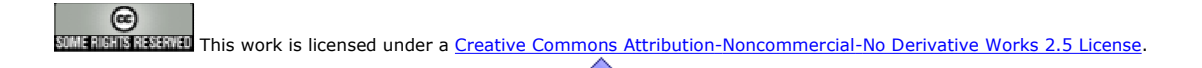

Puedes opinar sobre este tutorial aquí

### Recuerda

que el personal de Autentia te regala la mayoría del conocimiento aquí compartido (Ver todos los tutoriales)

¿Nos vas a tener en cuenta cuando necesites consultoría o formación en tu empresa? ¿Vas a ser tan generoso con nosotros como lo tratamos de ser con vosotros?

info@autentia.com

Somos pocos, somos buenos, estamos motivados y nos gusta lo que hacemos ......<br>**Autentia = Soporte a Desarrollo & Formación** 

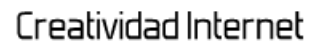

Autentia S.L. Somos expertos en:<br>**J2EE, Struts, JSF, C++, OOP, UML, UP, Patrones de diseño ..**<br>y muchas otras cosas

### Nuevo servicio de notificaciones

 Si deseas que te enviemos un correo electrónico cuando introduzcamos nuevos tutoriales, inserta tu dirección de correo en el siguiente formulario.

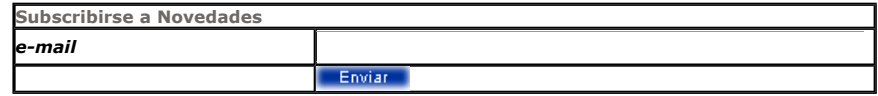

## Otros Tutoriales Recomendados (También ver todos)

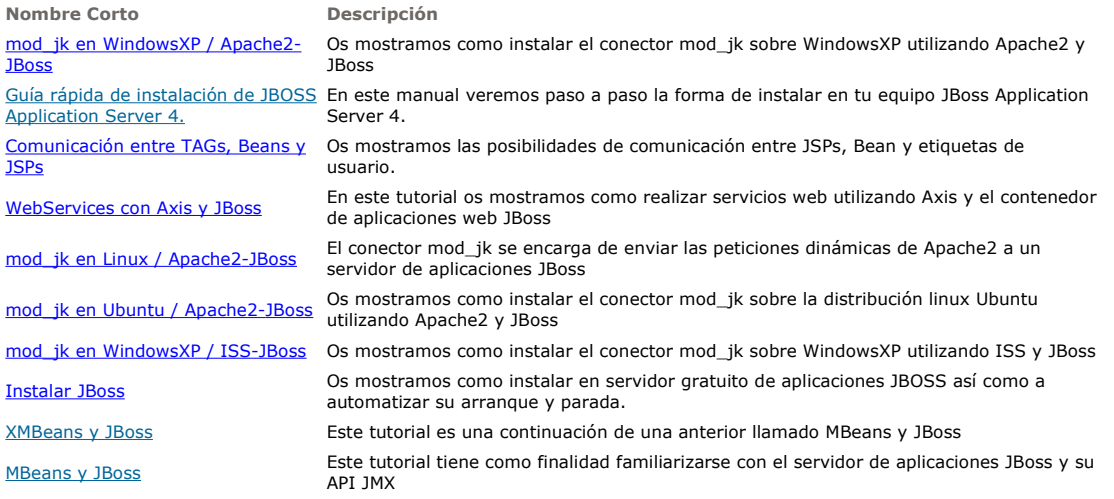

Nota: Los tutoriales mostrados en este Web tienen como objetivo la difusión del conocimiento.

Los contenidos y comentarios de los tutoriales son responsabilidad de sus respectivos autores.

En algún caso se puede hacer referencia a marcas o nombres cuya propiedad y derechos es de sus respectivos dueños. Si algún afectado desea que incorporemos alguna reseña específica, no tiene más que solicitarlo.

Si alguien encuentra algún problema con la información publicada en este Web, rogamos que informe al administrador rcanales@adictosaltrabajo.com para su resolución.

Patrocinados por enredados.com .... Hosting en Castellano con soporte Java/J2EE

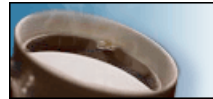

¿Buscas un hospedaje de calidad con soporte JAVA?

 $\mathsf I$ 

www.AdictosAlTrabajo.com Opimizado 800X600